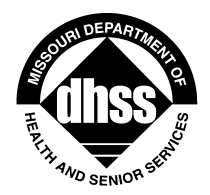

**Missouri Department of Health and Senior Services** P.O. Box 570, Jefferson City, MO 65102-0570 Phone: 573-751-6400 FAX: 573-751-6010 RELAY MISSOURI for Hearing and Speech Impaired 1-800-735-2966 VOICE 1-800-735-2466

**Margaret T. Donnelly** Director

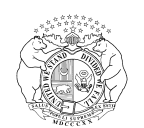

**Jeremiah W. (Jay) Nixon** Governor

> PM-10-14 VM-10-11

May 10, 2010

## **MEMORANDUM FOR ALL HOME AND COMMUNITY BASED CARE PROVIDERS**

FROM: Connie Boeckman, Interim Director Connie Boeckman, Interim Director Connie Reckman

SUBJECT: Upgrade of Proofpoint Encryption

On March 27, 2008, by means of PM/VM-08-16, the Division of Senior and Disability Services (DSDS) notified all Home and Community Based Service (HCBS) providers that the State of Missouri began implementation of secure encryption software called "Proofpoint". This software allows DSDS staff and HCBS providers to transmit confidential participant information electronically. As a reminder, in order to utilize Proofpoint, the encrypted e-mail **must be initiated** by DSDS, and the HCBS provider **must reply to a message initiated by DSDS.** A new message created by a HCBS provider will **not** be encrypted, even if [encrypt] is typed in the subject line. HCBS providers not currently utilizing Proofpoint encryption are encouraged to do so.

On May 5, 2010, the State of Missouri upgraded the Proofpoint encryption software. As a result, all previous ID's created in Proofpoint were lost. Therefore it will be necessary for all HCBS providers using Proofpoint encryption software to re-register in order to view encrypted messages.

There are a few changes to note with this upgrade:

- The password has changed from 4 characters to now a minimum of 7 characters with 1 number included.
- The recipient of an encrypted e-mail will only be able to Reply to the sender, they can no longer forward or add recipients.
- The actual attachment sent to the recipient for them to click will change from "message\_zdm.html" to "SecureMessageAtt.html".

Proofpoint Mail Encryption instructions are posted with this memorandum.

If you have any questions or problems with the Proofpoint Encryption System, please contact the State Data Center Help Desk at 573/751-2201.

Any questions regarding this memorandum should be directed to the Bureau of Program Integrity via email at [programintegrity@dhss.mo.gov](mailto:programintegrity@dhss.mo.gov) or by phone at 573-526-8557.

CB/TH

CC: Distribution Lists 3 & 4

**[www.dhss.mo.gov](http://www.dhss.mo.gov/)**

**Healthy Missourians for life.** The Missouri Department of Health and Senior Services will be the leader in promoting, protecting and partnering for health.